# LECTURE42

#### LOCKING AND SYNCHRONIZATION

MCS 260 Fall 2021 Emily Dumas

#### REMINDERS

- You're done with MCS 260 homework!
- Project 4 is due Friday at 6pm central.
- Worksheet 15 is available. It is the last worksheet.
- No TA or instructor office hours in final exam week (Dec 6-10).

#### THREADING

- Today we'll talk more about multi-threaded programming, which we introduced in [Lecture](https://www.dumas.io/teaching/2020/fall/mcs260/slides/lecture39.html) 39.
- Last time our threads coordinated using only the queue.Queue class.
- Today we'll discuss other methods for coordinating multiple threads.

#### PROBLEM

In a multi-threaded program, you never know when the switch to another thread will happen.

I.e. code in distinct threads has *uncertain execution order*.

Planning for all possible concurrent execution scenarios is very hard!

## WHAT NOT TO DO

- Two threads share mutable variables without attempting to coordinate their actions.
- (This usually leads to bugs, e.g. thread switch during update leads to incorrect action.)

## WHAT TO DO

- Use **concurrency primitives** provided by the OS or language.
- These are objects designed to be accessed by multiple threads and behave in a predictable way.
- Build on the behavior of primitives to ensure certain operations happen in the required order, i.e. to achieve **synchronization**.

# LOCK

A **lock** or **mutex** represents a right of exclusive access. (Think: checking a book out of the library.) In Python it is provided by threading. Lock with methods:

- $\bullet$  .  $acquire()$  obtain the access right; if another thread has it, block (wait) until it is available
- $\bullet$  . release() give up the access right; another thread waiting in .  $acquire()$  will wake up

Typical use: Hold the lock while accessing shared variables (i.e. acquire before, release after).

## SIMPLE EXAMPLE

- A program stores a number as both an integer (e.g. 5) and a string ("five"), as values in a dictionary.
- One thread prints these values on a regular basis.
- The main thread updates the values, also on a regular basis.

## PROBLEM

Sometimes, the printing thread wakes up in the middle of an update by the main thread and prints incorrect information.

# SOLUTION 1

Only update the integer, and have the thread look up the name.

# SOLUTION 2

**Lock** the data structure while it is in use, so only one thread can read or write.

#### DEADLOCKS

- What if thread 1 holds a lock that thread 2 is waiting for **and** thread 2 holds a lock that thread 1 is waiting for?
- Both threads stop indefinitely. This is called a **deadlock** and must be avoided.

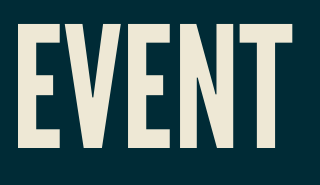

threading.Event provides a shared boolean threads can modify or wait for.

- $\bullet$  . wait () pause until the variable becomes True
- $\bullet$  . set () set the variable to True
- $\bullet$  .  $\overline{\text{clear}}$  ()  $\overline{-}$  set the variable to False
- $\bullet$  . is set () immediately return the value

Typical use: A dedicated thread handles a specific type of event. It waits (.  $wait()$ ) until some other thread signals the event has happened (. set()).

#### EXAMPLE

- Suppose a worker thread handles a certain longrunning calculation that can't be interrupted.
- The main thread often changes the input of that calculation. Whenever possible, the calculation should be run again using the latest input.
- Note: This is like producer-consumer but where the queue only holds one object (the one most recently submitted).

# TOA/TOU

In a multi-threaded program, be careful about checking a shared variable, and later doing something that depends on the value. The value could be changed by another thread in between!

This type of bug is called *time of access / time of use*. Holding a lock from access to use is the usual solution.

# OTHER CONCURRENCY PRIMITIVES

We didn't cover:

- Condition variables (lock with notification)
- Barriers (all threads synchronize)
- Semaphores (check out a limited resource)

#### REFERENCES

- Python module documentation:
	- **[threading](https://docs.python.org/3/library/threading.html)**

#### **REVISION HISTORY**

• 2021-12-01 Initial publication